# Παραδείγματα BPMN

### Τι πρέπει να αποφεύγετε:

Η δήλωση ενός βήματος ως "Εναλλακτικού" χωρίς να υπάρχει άλλο εναλλακτικό του.

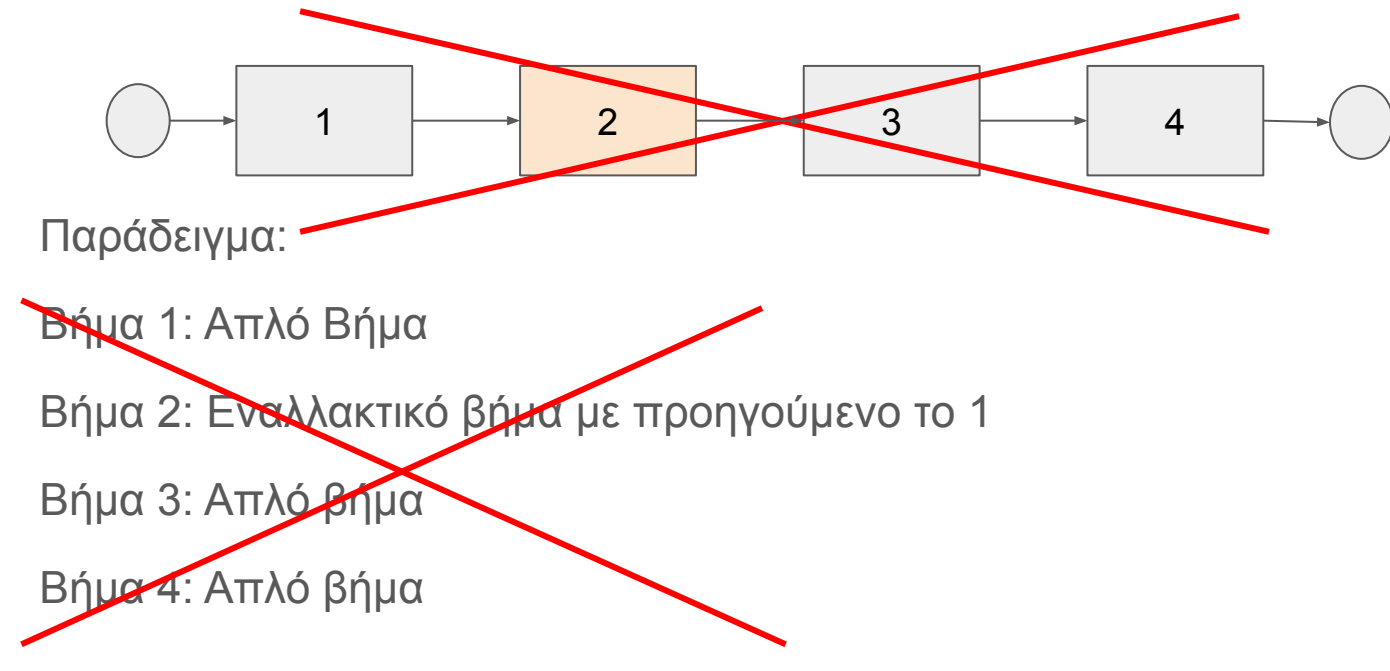

## Και πώς το διορθώνω:

Η δήλωση ενός βήματος ως "Εναλλακτικού" χωρίς να υπάρχει άλλο εναλλακτικό του.

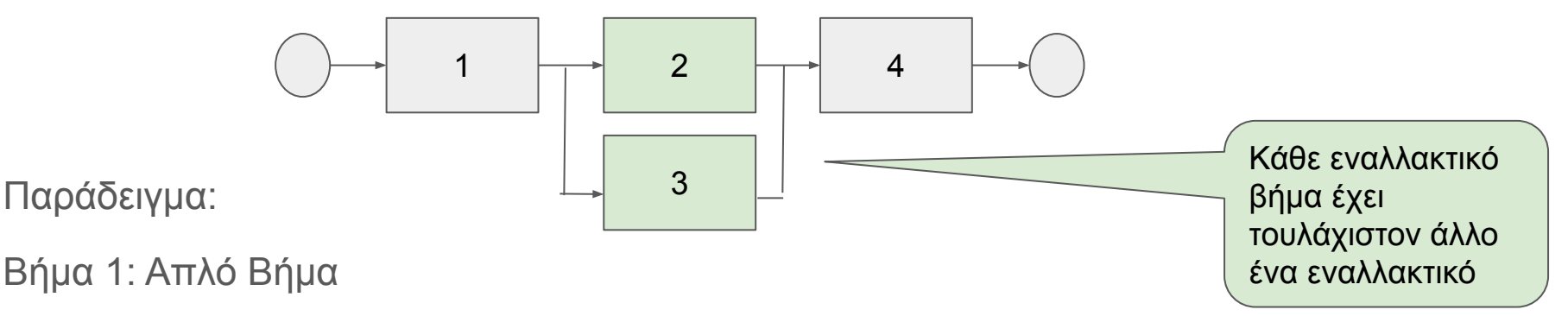

Βήμα 2: Εναλλακτικό βήμα με προηγούμενο το 1

Βήμα 3: Εναλλακτικό βήμα με προηγούμενο το 1

Βήμα 4: Απλό βήμα

### Τι πρέπει να αποφεύγετε:

Η δήλωση ενός βήματος ως "Τερματικού" και αμέσως μετά η δήλωση επόμενου βήματος.

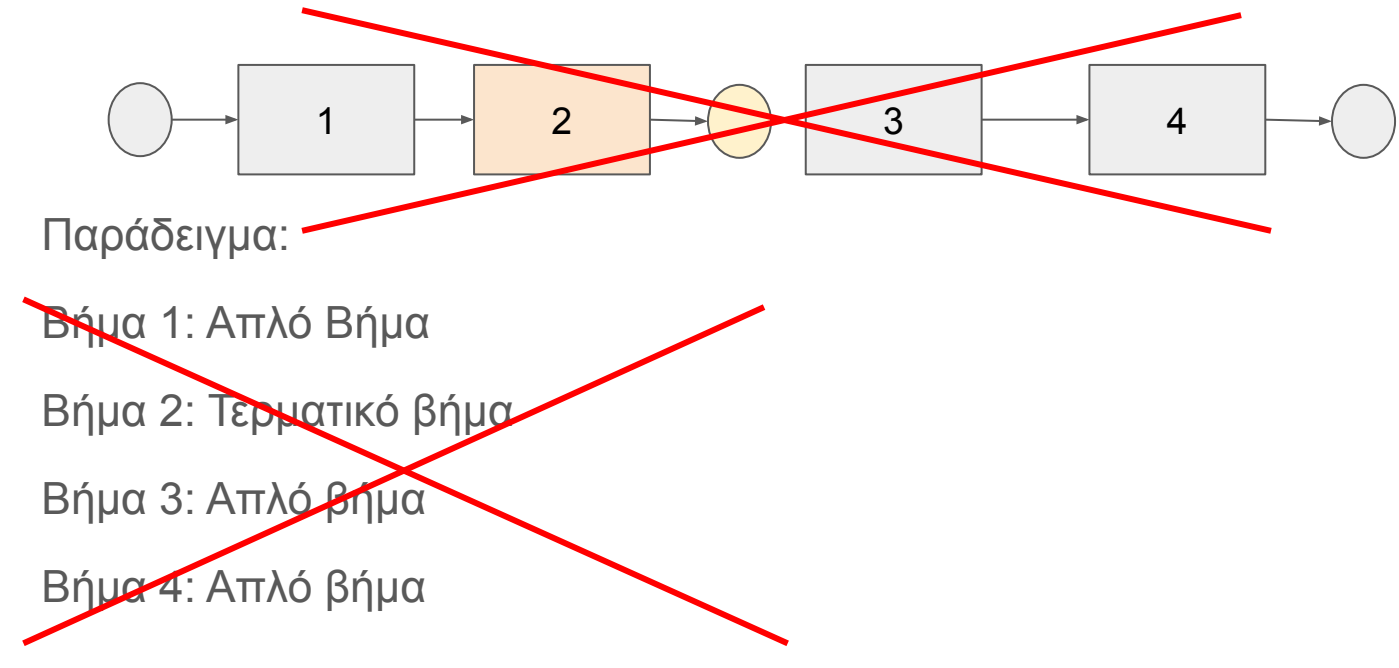

## Και πώς το διορθώνω:

Η δήλωση ενός βήματος ως "Εναλλακτικού" χωρίς να υπάρχει άλλο εναλλακτικό του.

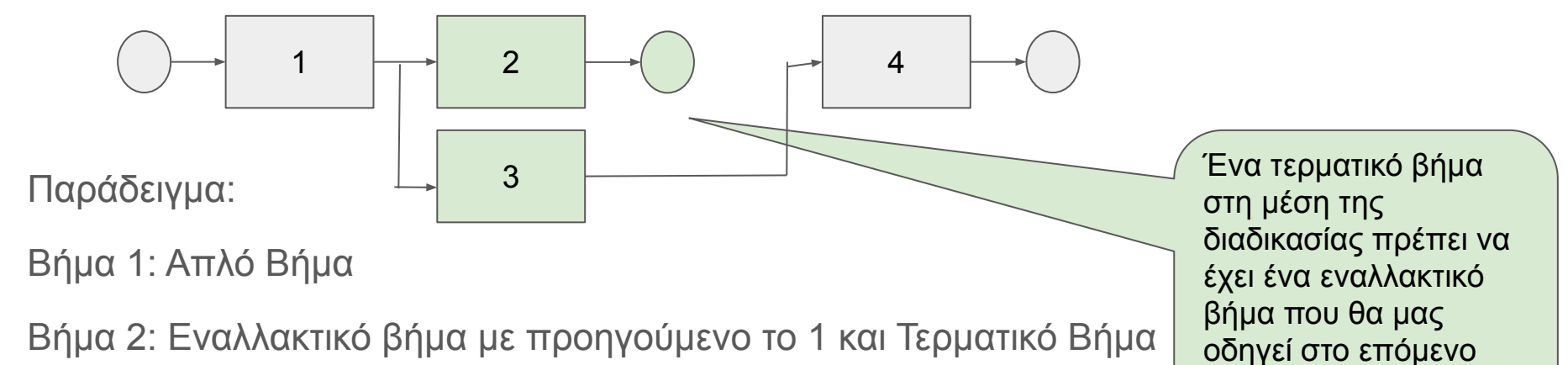

βήμα στη ροή

Βήμα 3: Εναλλακτικό βήμα με προηγούμενο το 1

Βήμα 4: Απλό βήμα

## Και πώς το διορθώνω (τρόπος β):

Η δήλωση ενός βήματος ως "Εναλλακτικού" χωρίς να υπάρχει άλλο εναλλακτικό του.

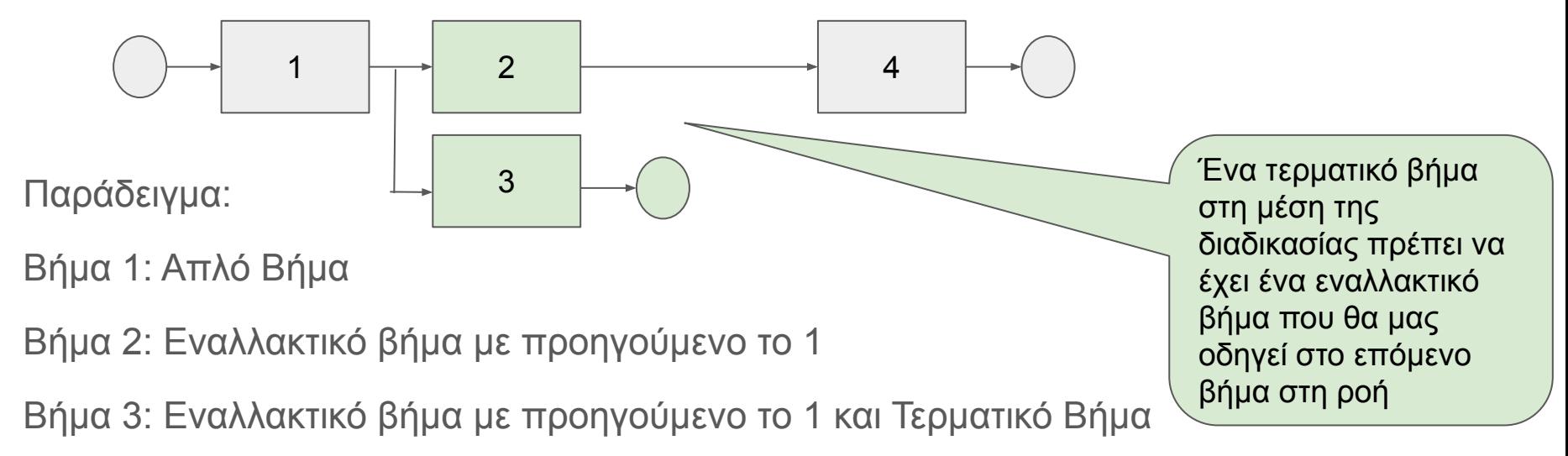

Βήμα 4: Απλό βήμα

#### Υποστηρίζεται εναλλακτικό υπο-βήμα σε δεύτερο επίπεδο:

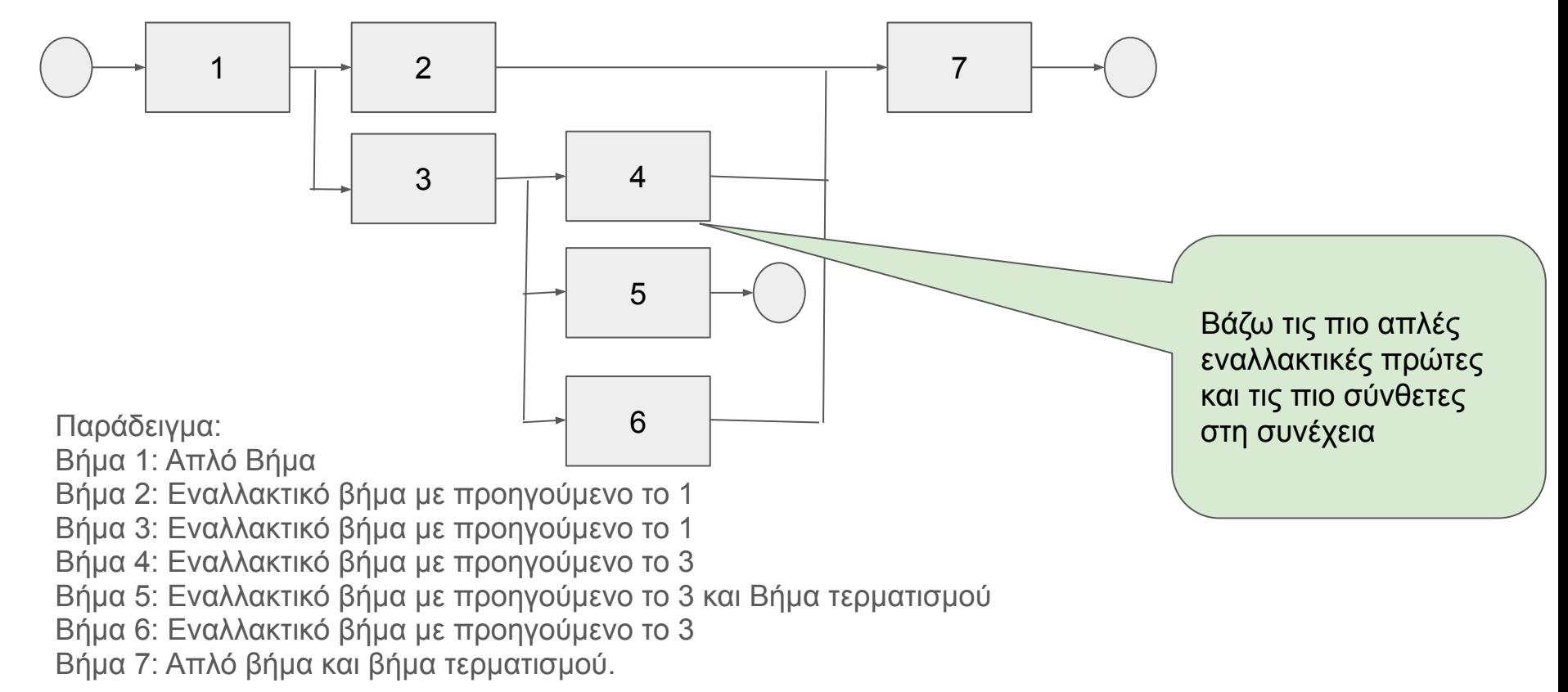

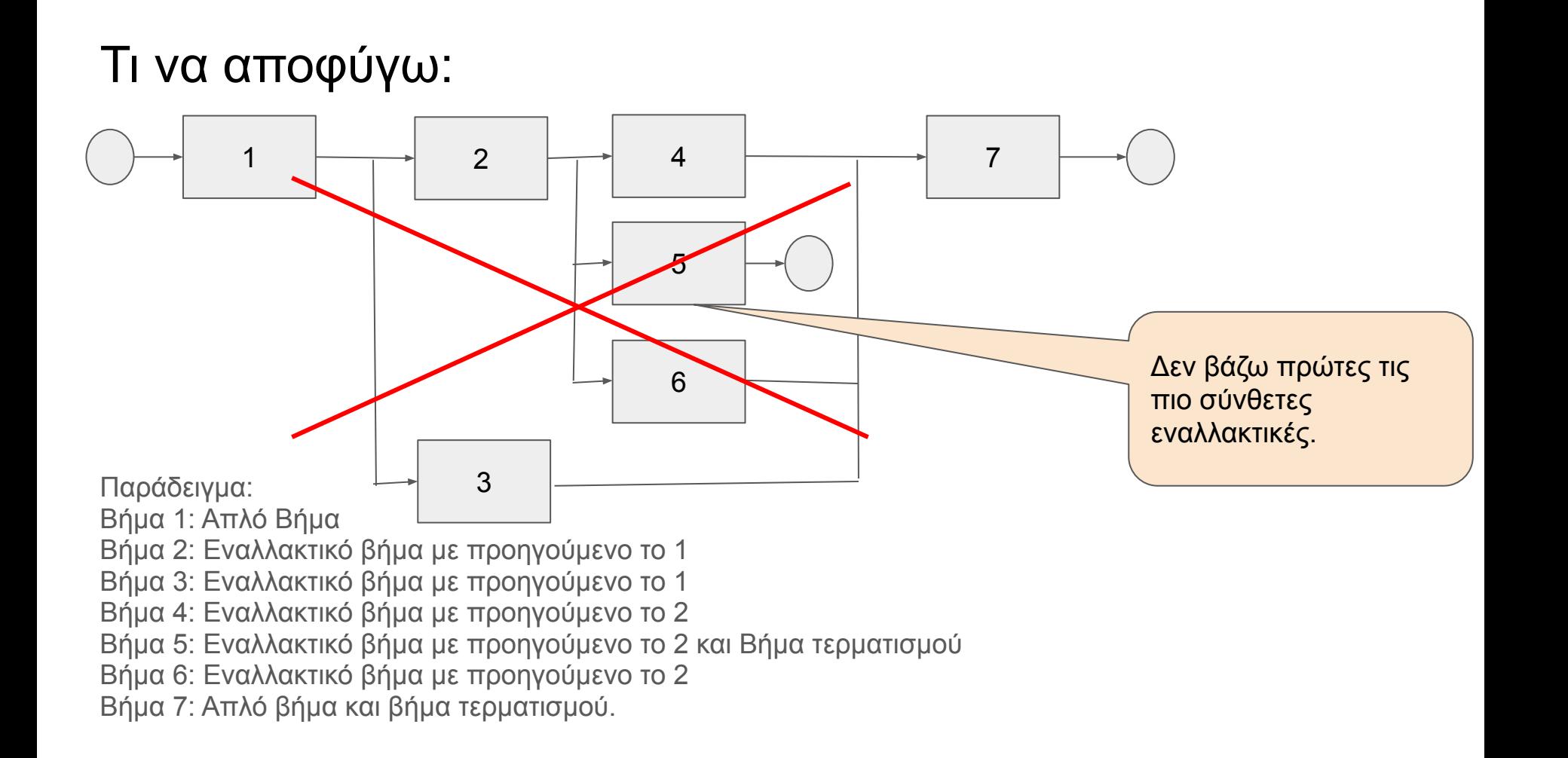